## SAP ABAP table V TBP1C PP {Generated Table for View}

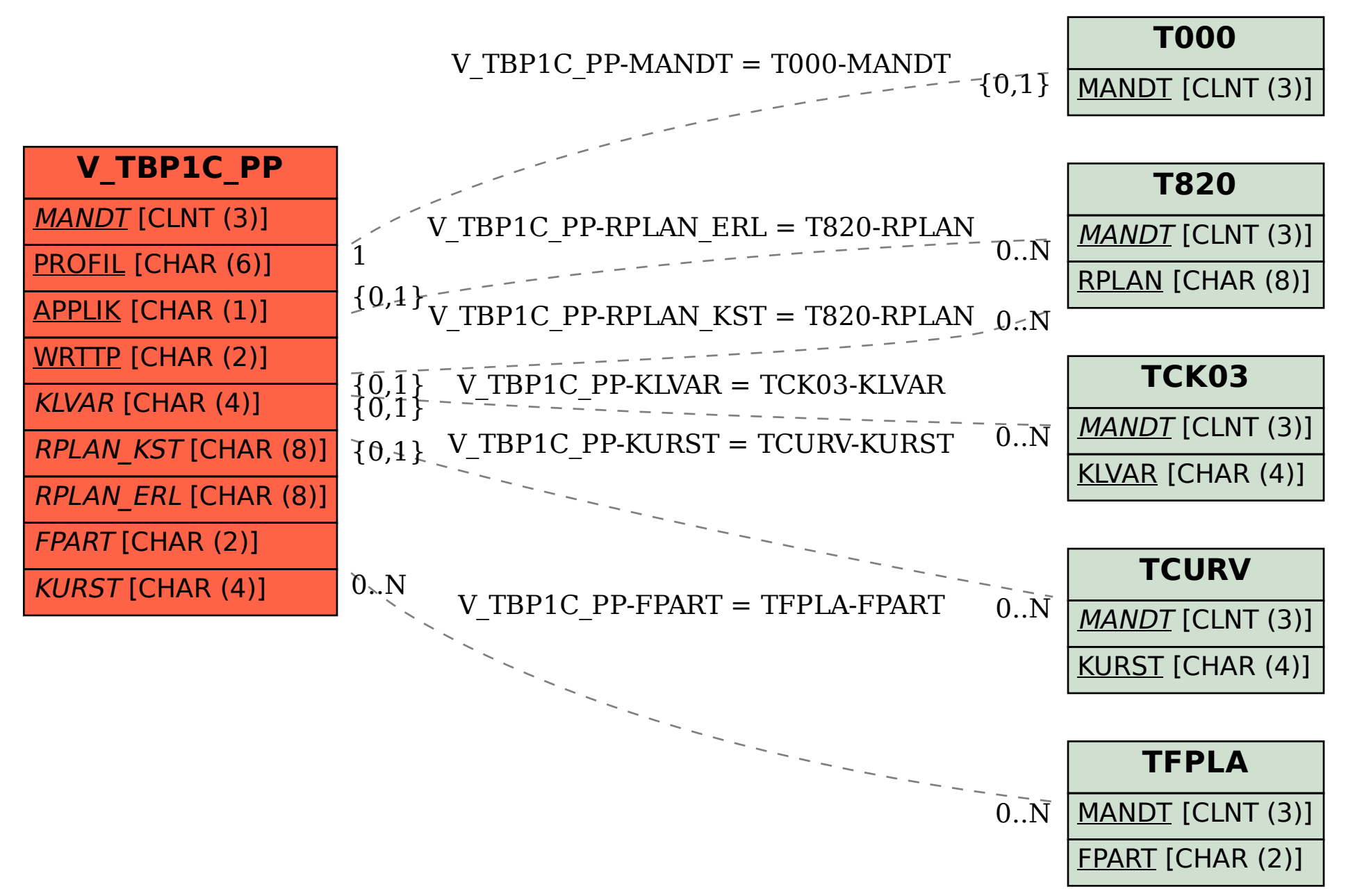